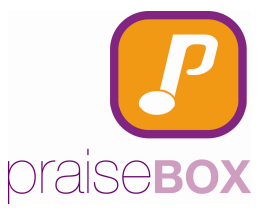

## **Lizenzierung der PraiseBox**

Jeder PC welcher projizieren will, muss mit einem Lizenzschlüssel frei geschaltet werden. Dieser Schlüssel ist PC-abhängig, d.h. auf jedem Computer / Laptop ist ein eigener Schlüssel erforderlich.

Dieser Schlüssel wird am einfachsten mit einem E-Mail bei info@praisebox.com angefordert. Damit er generiert werden kann, muss dem E-Mail die PC-Identifikationsnummer hinzugefügt werden. Da die Lizenzgebühr abhängig von der durchschnittlichen Anzahl Gottesdienstbesucher ist, muss diese Zahl ebenfalls angegeben werden. (Das kann ein geschätzter Wert sein, es kommt nicht auf ein paar Personen mehr oder weniger an.)

 $\omega_{\rm c} = 1/2$ 

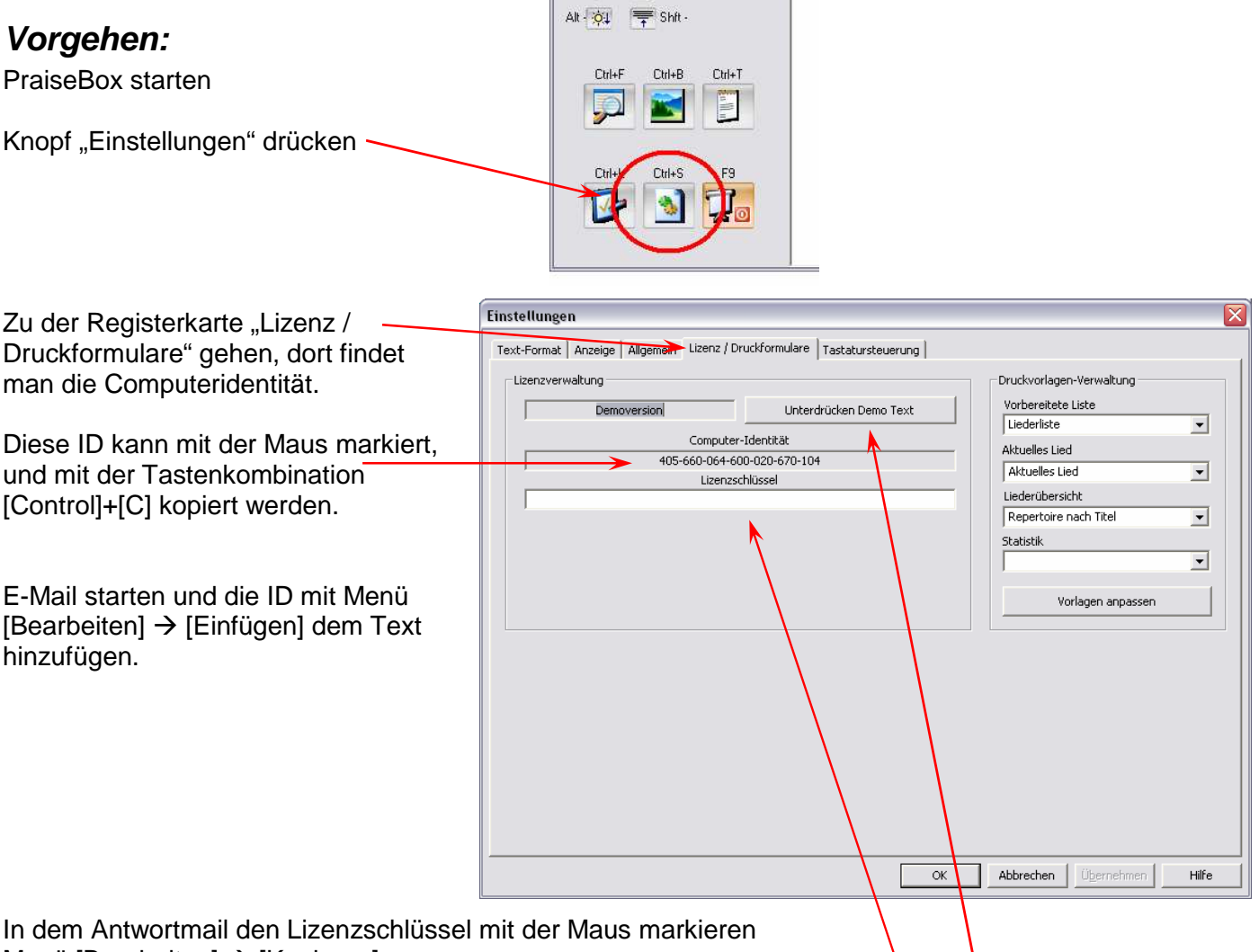

Menü [Bearbeiten]  $\rightarrow$  [Kopieren]

In der PraiseBox  $\rightarrow$  Einstellungen  $\rightarrow$  Allgemein das Feld unter "Lizenzschlüssel" anwählen und mit der Tastenkombination [Control]+[V] die Lizenz einfügen.

Sobald ein anderes Feld angewählt wird erscheint im Feld rechts über der Computeridentität das Ablaufdatum der Lizenz.